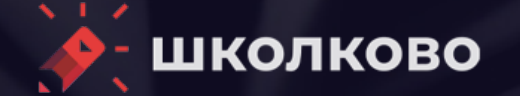

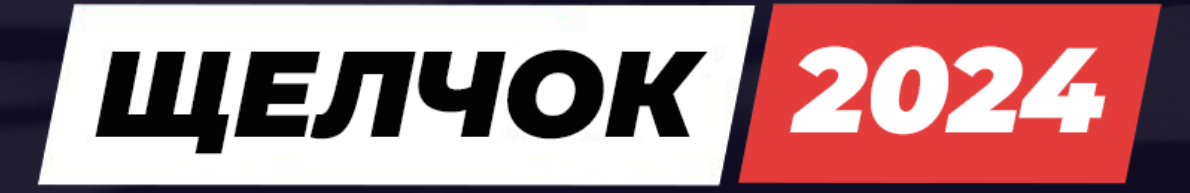

# ИНФОРМАТИКА

Вариант 2. Уровень: СТАНДАРТ.

#### Задача 1.

На рисунке представлена схема дорог около города Умь. В таблице звездочкой обозначено наличие дороги из одного населённого пункта в другой, отсутствие звездочки означает, что такой дороги нет. Каждому населенному пункту на схеме соответствует его номер в таблице, но неизвестно, какой именно.

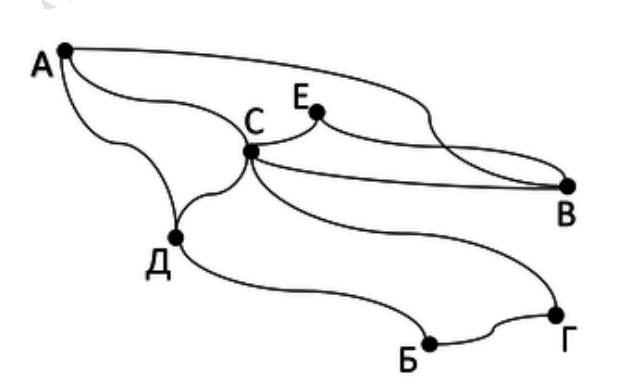

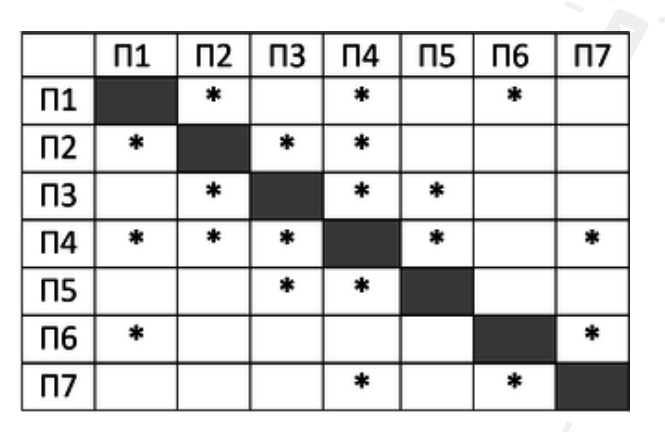

Определите, какие номера населенных пунктов в таблице могут соответствовать населенным пунктам Б и Д на схеме. В ответе запишите эти два номера в порядке возрастания без пробелов и знаков препинания.

#### Задача 2.

Логическая функция F задаётся выражением  $x = (y \wedge (\overline{w} \rightarrow \overline{z}))$ . На рисунке приведён фрагмент таблицы истинности функции F. Определите, какому столбцу таблицы истинности функции F соответствует каждая из переменных х, у, z, w.

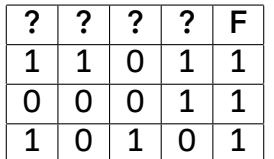

В ответе напишите буквы x, y, z, w в том порядке, в котором идут соответствующие им столбцы. Буквы в ответе пишите подряд, никаких разделителей между буквами ставить не нужно.

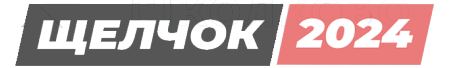

#### Задача 3.

Задание выполняется с использованием прилагаемых файлов.

В файле приведён фрагмент базы данных базы «Библиотека». База данных состоит из четырёх таблиц. Таблица «Книги» содержит полную информацию о книгах, таблица «Читатели» содержит данные о читателях, таблица «Бронирование» содержит записи о забронированных книгах, таблица «Выдача книг» содержит информацию о выдаче книг и сроках их возвращения.

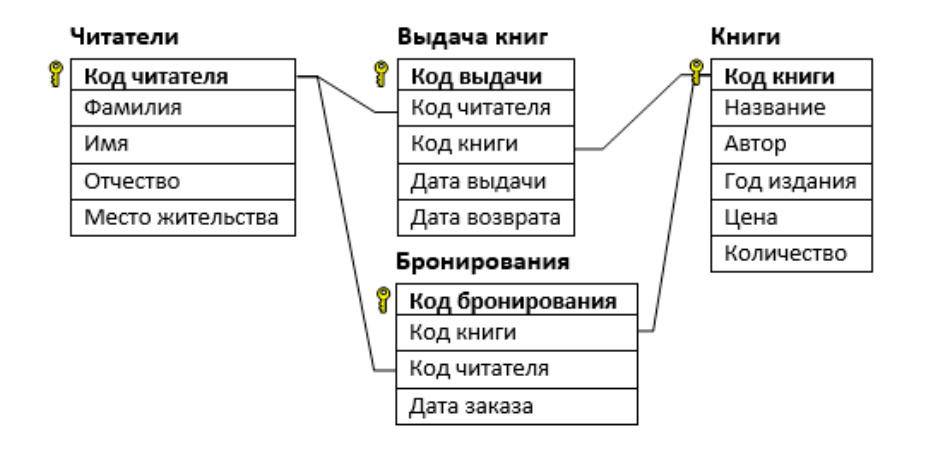

Используя информацию из приведённой базы данных, определите сколько человек из города Сочи забронировали книги Ивана Тургенева в библиотеке.

#### Задача 4.

Все заглавные буквы русского алфавита закодированы неравномерным двоичным кодом, в котором никакое кодовое слово не является началом другого кодового слова. Это условие обеспечивает возможность однозначной расшифровки закодированных сообщений. Известно, что слово МОЛОКО кодируется как 1101100010001. Какой код соответствует слову КОЛ?

#### Задача 5.

На вход алгоритма подаётся натуральное число N. Алгоритм строит по нему новое число R следующим образом.

1. Строится восьмеричная запись числа N.

2. Далее эта запись обрабатывается по следующему правилу:

а) если число N делится на 4, то к этой записи справа дописываются две первые восьмеричные цифры;

б) если число N на 4 не делится, то остаток от деления на 4 умножается на 5, переводится в восьмеричную запись и дописывается в конец числа.

Полученная таким образом запись является восьмеричной записью искомого числа R. Пример. Число 14<sub>10</sub> = 16<sub>8</sub> не делится на 4, поэтому в конец его восьмеричной записи 16<sub>8</sub> дописывается восьмеричная запись числа 14%4 · 5 = 2 · 5 = 10<sub>10</sub> = 12<sub>8</sub>, результатом работы автомата является число 1612<sub>8</sub> = 906<sub>10</sub>.

Укажите минимальное число R, большее 500, которое может быть получено с помощью описанного алгоритма. В ответе запишите это число в десятичной системе счисления.

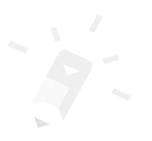

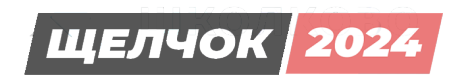

#### **Задача 6.**

Исполнитель Черепаха действует на плоскости с декартовой системой координат. В начальный момент Черепаха находится в начале координат, её голова направлена вдоль положительного направления оси ординат, хвост опущен. При опущенном хвосте Черепаха оставляет на поле след в виде линии. В каждый конкретный момент известно положение исполнителя и направление его движения. У исполнителя существует 2 команды: **Вперёд n** (где *n* – целое число), вызывающая передвижение Черепахи на *n* единиц в том направлении, куда указывает её голова; **Направо m** (где *m* – целое число), вызывающая изменение направления движения на *m* градусов по часовой стрелке.

Запись **Повтори k [Команда 1 Команда 2 … Команда S]** означает, что последовательность из *S* команд повторится *k* раз.

Черепахе был дан для исполнения следующий алгоритм:

#### **Повтори 4 [Повтори 4 [Вперёд 40 Направо 90] Вперёд 35 Направо 90 Вперёд 10 Направо 90]**

Определите, сколько точек с целочисленными координатами будут находиться внутри пересечения фигур, ограниченного заданными алгоритмом линиями, включая точки на линиях.

#### **Задача 7.**

секунд требуется для передачи одного пакета фотографий? Прибор автоматической фиксации нарушений правил дорожного движения делает цветные фотографии размером 1280 × 720 пикселей, используя палитру из 4096 цветов. Снимки сохраняются в памяти камеры, группируются в пакеты по 280 шт., затем передаются в центр обработки информации со скоростью передачи данных 3 870 720 бит/с. Сколько

#### **Задача 8.**

Все пятибуквенные слова, в составе которых могут быть только русские буквы Щ, Е, Л, Ч, О, К, записаны в алфавитном порядке и пронумерованы начиная с 1.

Ниже приведено начало списка.

- 1. ЕЕЕЕЕ
- 2. ЕЕЕЕК
- 3. ЕЕЕЕЛ
- 4. ЕЕЕЕО
- 5. ЕЕЕЕЧ
- 6. ЕЕЕЕЩ
- 7. ЕЕЕКЕ
- …

Под каким номером в списке идёт последнее слово, которое содержит не более одной буквы Щ и не содержит букв Ч, стоящих рядом?

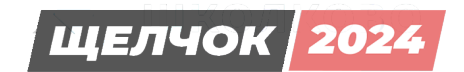

#### **Задача 9.**

*Задание выполняется с использованием прилагаемых файлов.*

В файле электронной таблицы в каждой строке записаны шесть натуральных чисел. Определите сумму чисел в строке таблицы с наименьшим номером, для которой выполнены оба условия:

— в строке есть два числа, которые повторяются дважды, остальные два числа различны;

— максимальное число строки не повторяется.

В ответе запишите только число.

#### **Задача 10.**

*Задание выполняется с использованием прилагаемых файлов.*

В файле приведен текст произведения М. А. Булгакова «Мастер и Маргарита». Определите, сколько раз в главе 3 части I встречается имя «Берлиоз» во всех формах и падежах. В ответе запишите только число.

#### **Задача 11.**

При регистрации в компьютерной системе каждому пользователю выдаётся пароль, состоящий из 15 символов. В качестве символов используются прописные и строчные буквы русского алфавита. В базе данных для хранения каждого пароля отведено одинаковое и минимально возможное целое число байт. При этом используется посимвольное кодирование паролей, все символы кодируются одинаковым и минимально возможным количеством бит. Определите объём памяти (в Кбайтах), необходимый для хранения данных о 8 192 пользователях. В ответе запишите только целое число – количество Кбайт.

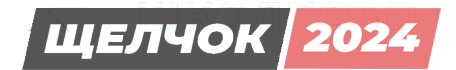

#### **Задача 12.**

Исполнитель Редактор получает на вход строку цифр и преобразовывает её. Редактор может выполнять две команды, в обеих командах *v* и *w* обозначают цепочки символов.

1. заменить (*v*, *w*)

2. нашлось (*v*)

Первая команда заменяет в строке первое слева вхождение цепочки *v* на цепочку *w*. Если цепочки *v* в строке нет, эта команда не изменяет строку. Вторая команда проверяет, встречается ли цепочка *v* в строке исполнителя Редактор.

Дана программа для исполнителя Редактор:

#### НАЧАЛО

ПОКА нашлось (3966) ИЛИ нашлось (6666) ИЛИ нашлось (963) ЕСЛИ нашлось (3966) ТО заменить (3966, 96) КОНЕЦ ЕСЛИ ЕСЛИ нашлось (6666) ТО заменить (6666, 339) КОНЕЦ ЕСЛИ ЕСЛИ нашлось (963) ТО заменить (963, 6) КОНЕЦ ЕСЛИ КОНЕЦ ПОКА КОНЕЦ

На вход приведённой выше программе поступает строка, начинающаяся с цифр «39», а затем содержащая *n* цифр «6» (4 < *n* < 1000). Определите наибольшее значение *n*, при котором сумма цифр в строке, получившейся в результате выполнения программы, меньше, чем 40.

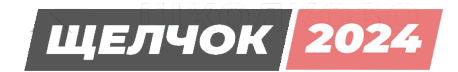

#### Задача 13.

В терминологии сетей ТСР/IР маской сети называют двоичное число, которое показывает, какая часть IP-адреса узла сети относится к адресу сети, а какая - к адресу узла в этой сети. Адрес сети получается в результате применения поразрядной конъюнкции к заданному адресу узла и маске сети.

Сеть задана IP-адресом 145.121.67.45 и маской сети 255.255.255.248.

Сколько в этой сети IP-адресов, для которых количество единиц в двоичной записи IP-адреса не кратно 4?

В ответе укажите только число.

#### Задача 14.

Операнды арифметического выражения записаны в системе счисления с основанием 9.

### $11x2323_{9} + 22x3434_{9}$

В записи чисел переменной х обозначена неизвестная цифра из алфавита 9-ричной системы счисления. Определите значение х, при котором значение данного арифметического выражения кратно 17. Для найденного х вычислите результат от деления значения арифметического выражения на 17 и запишите его в ответе в десятичной системе счисления.

#### Задача 15.

Элементами множеств А, Р и Q являются натуральные числа, причём P =  $\{2, 3, 5, 7, 11, 13\}$  $AQ = \{2, 4, 6, 8, 10\}$ . Известно, что выражение

$$
(\neg (x \in A) \land \neg (x \in P)) \rightarrow \neg (x \in Q)
$$

истинно (т. е. принимает значение 1) при любом значении переменной х. Определите наименьшее возможное количество элементов множества А.

#### Задача 16.

Алгоритм вычисления значения функции  $F(n)$ , где n - челое число, задан следующими соотношениями:

 $F(n) = 1$ , при  $n \le 2$ 

 $F(n) = F(n - 1) + F(n - 5)$ , при  $n > 2$ 

Чему равна сумма цифр значения функции F(500)?

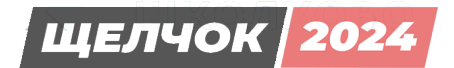

#### **Задача 17.**

*Задание выполняется с использованием прилагаемых файлов.*

В файле содержится последовательность целых чисел. Элементы последовательности могут принимать целые значения от –100 000 до 100 000 включительно. Определите количество троек, для которых выполняются следующие условия:

— ровно два из трех чисел в тройке пятизначные;

— в тройке больше чисел, кратных 5, чем чисел, оканчивающихся на 5;

— каждый элемент тройки больше среднего арифметического всех элементов последовательности, кратных 11.

В ответе запишите количество найденных троек, затем — минимальную из сумм элементов таких троек. В данной задаче под тройкой подразумевается три идущих подряд элемента последовательности.

#### **Задача 18.**

*Задание выполняется с использованием прилагаемых файлов.*

Квадрат разлинован на *N*×*N* клеток (1 < *N* < 30). Исполнитель Робот может перемещаться по клеткам, выполняя за одно перемещение одну из двух команд: вправо или вниз. По команде вправо Робот перемещается в соседнюю правую клетку, по команде вниз — в соседнюю нижнюю. Квадрат ограничен внешними стенами. Между соседними клетками квадрата также могут быть внутренние стены. Сквозь стену Робот пройти не может. Перед каждым запуском Робота в каждой клетке квадрата лежит монета достоинством от 1 до 100. Посетив клетку, Робот забирает монету с собой; это также относится к начальной и конечной клеткам маршрута Робота.

В «угловых» клетках поля — тех, которые справа и снизу ограничены стенами, Робот не может продолжать движение, поэтому накопленная сумма считается итоговой. Таких конечных клеток на поле может быть несколько, включая правую нижнюю клетку поля. При разных запусках итоговые накопленные суммы могут различаться.

Определите максимальную и минимальную денежные суммы, среди всех возможных итоговых сумм, которые может собрать Робот, пройдя из левой верхней клетки в конечную клетку маршрута. В ответе укажите два числа через пробел — сначала максимальную сумму, затем минимальную.

Исходные данные представляют собой электронную таблицу размером *N* × *N*, каждая ячейка которой соответствует клетке квадрата. Внутренние и внешние стены обозначены утолщёнными линиями.

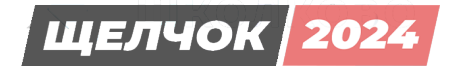

#### **Задача 19.**

Два игрока, Петя и Ваня, играют в следующую игру. Перед игроками лежат две кучи камней. Игроки ходят по очереди, первый ход делает Петя. За один ход игрок может добавить в одну из куч один камень или увеличить количество камней в куче в четыре раза. Например, пусть в одной куче будет 9 камней, а в другой 10 камней; такую позицию мы будем обозначать (9, 10). За один ход из позиции (9, 10) можно получить любую из четырёх позиций: (10, 10), (9, 11), (36, 10), (9, 40). Игра завершается в тот момент, когда произведение количества камней в кучах становится не менее 1056.

Победителем считается игрок, сделавший последний ход, то есть первым получивший позицию, в которой в кучах будет 1056 или более камней. В начальный момент в первой куче было 8 камней, а во второй куче *S* камней 1 ≤ *S* ≤ 131.

Будем говорить, что игрок имеет выигрышную стратегию, если он может выиграть при любых ходах противника. Описать стратегию игрока — значит описать, какой ход он должен сделать в любой ситуации, которая ему может встретиться при различной игре противника. В описание выигрышной стратегии не следует включать ходы играющего по этой стратегии игрока, не являющиеся для него безусловно выигрышными, т. е. не являющиеся выигрышными независимо от игры противника.

Найдите минимальное значение *S*, при котором Ваня выигрывает своим первым ходом при любой игре Пети.

#### **Задача 20.**

Петя может выиграть своим вторым ходом независимо от того, как будет ходить Ваня. Для игры, описанной в предыдущем задании, найдите три таких значения *S*, при которых у Пети есть выигрышная стратегия, причём Петя не может выиграть за один ход и В ответе запишите числа в порядке возрастания без пробелов и знаков препинания.

#### **Задача 21.**

Для игры, описанной ранее, найдите два таких значения *S*, при которых одновременно выполняются два условия:

– у Вани есть выигрышная стратегия, позволяющая ему выиграть первым или вторым ходом при любой игре Пети;

– у Вани нет стратегии, которая позволит ему гарантированно выиграть первым ходом. В ответе запишите числа в порядке возрастания без пробелов и знаков препинания.

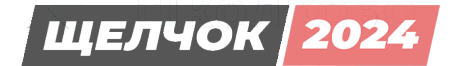

#### Задача 22.

Задание выполняется с использованием прилагаемых файлов.

В файле содержится информация о совокупности N вычислительных процессов, которые могут выполняться параллельно или последовательно. Будем говорить, что процесс В зависит от процесса А, если для выполнения процесса В необходимы результаты выполнения процесса А. В этом случае процессы А и В могут выполняться только последовательно.

Информация о процессах представлена в файле в виде таблицы. В первом столбце таблицы указан идентификатор процесса (ID), во втором столбце таблицы - время его выполнения в миллисекундах, в третьем столбце перечислены с разделителем «;» ID процессов, от которых зависит данный процесс. Если процесс независимый, то в таблице указано значение 0.

Типовой пример организации данных в файле:

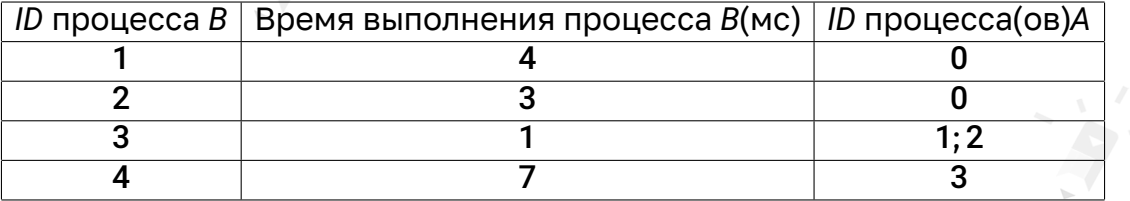

Определите максимальную продолжительность отрезка времени (в мс), в течение которого возможно одновременное выполнение трех процессов, при условии, что все независимые друг от друга процессы могут выполняться параллельно.

ШЕЛЧОК | 202

#### Задача 23.

Исполнитель преобразует число на экране. У исполнителя есть две команды, которым присвоены номера:

1. Разделить на 2 с округлением вниз (выполнить целочисленное деление на 2)

2. Вычесть 1

Первая команда уменьшает число на экране в 2 раза, вторая - уменьшает его на 1. Программа для исполнителя - это последовательность команд.

Определите количество программ, которые число 64 преобразуют в число 14.

#### Задача 24.

Задание выполняется с использованием прилагаемых файлов.

Текстовый файл состоит из символов, обозначающих заглавные буквы латинского алфавита и цифры от 1 до 9 включительно. Определите в прилагаемом файле максимальное количество идущих подряд символов, которые могут представлять запись числа в двадцатитрехричной системе счисления.

Для выполнения этого задания следует написать программу.

#### Задача 25.

Назовём маской числа последовательность цифр, в которой также могут встречаться следующие символы:

- символ «?» означает ровно одну произвольную цифру;

- символ «\*» означает любую последовательность цифр произвольной длины; в том числе «\*» может задавать и пустую последовательность.

Например, маске 123\*4?5 соответствуют числа 123405 и 12300405.

Среди натуральных чисел, не превышающих 10<sup>10</sup>, найдите все числа, соответствующие маске 30?125\*8, делящиеся на 6036 без остатка.

В ответ запишите пары найденных чисел (найденное число и частное от деления на 6036) в порядке возрастания через пробел.

#### **Задача 26.**

*Задание выполняется с использованием прилагаемых файлов.*

На производстве штучных изделий *N* деталей должны быть отшлифованы и окрашены. Для каждой детали известно время ее шлифовки и время окрашивания. Детали пронумерованы начиная с единицы. Параллельная обработка деталей не предусмотрена. На ленте транспортера имеется *N* мест для каждой из *N* деталей. На ленте транспортера детали располагают по следующему алгоритму:

— все 2*N* чисел, обозначающих время окрашивания и шлифовки для *N* деталей, упорядочивают по возрастанию;

— если минимальное число в этом упорядоченном списке – это время шлифовки конкретной детали, то деталь размещают на ленте транспортера на первое свободное место от ее начала;

— если минимальное число – это время окрашивания, то деталь размещают на первое свободное место от конца ленты транспортера;

— если число обозначает время окрашивания или шлифовки уже рассмотренной детали, то его не принимают во внимание.

Этот алгоритм применяется последовательно для размещения всех *N* деталей.

Определите сколько деталей будет отшлифовано и какой номер будет иметь последняя отшлифованная деталь.

#### **Входные данные:**

окрашивания конкретной детали (все числа натуральные, различные). Входные данные представлены в файле следующим образом. Первая строка входного файла содержит натуральное число *N* (1 ≤ *N* ≤ 1000) – количество деталей. Следующие *N* строк содержат пары чисел, обозначающих соответственно время шлифовки и время

Запишите в ответе два натуральных числа через пробел: сначала количество деталей, которые будут отшлифованы, затем номер последней отшлифованной детали.

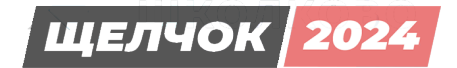

#### **Задача 27.**

*Задание выполняется с использованием прилагаемых файлов.*

У медицинской компании есть *N* пунктов приёма биоматериалов на анализ. Все пункты расположены вдоль автомагистрали и имеют номера, соответствующие расстоянию от нулевой отметки до конкретного пункта. Известно количество пробирок, которое ежедневно принимают в каждом из пунктов. Пробирки перевозят в специальных транспортировочных контейнерах вместимостью *V* пробирок. Каждый транспортировочный контейнер упаковывается в пункте приёма и вскрывается только в лаборатории. Компания планирует открыть лабораторию в одном из пунктов. Стоимость перевозки биоматериалов равна произведению расстояния от пункта до лаборатории на количество контейнеров с пробирками. Общая стоимость перевозки за день равна сумме стоимостей перевозок из каждого пункта в лабораторию. Лабораторию расположили в одном из пунктов приёма биоматериалов таким образом, что общая стоимость доставки биоматериалов из всех пунктов минимальна. Определите минимальную общую стоимость доставки биоматериалов из всех пунктов приёма в лабораторию.

#### **Входные данные:**

Даны два входных файла — *A* и *B*, каждый из которых содержит в первой строке число *N* (1 ≤ *N* ≤ 10 000 000) – количество пунктов приёма биоматериалов, и число *V* (1 ≤ *V* ≤ 1 000) – вместимость транспортировочного контейнера. Каждая из следующих *N* строк содержит два натуральных числа: номер пункта и количество пробирок (не превышающее 10 000). Пункты перечислены в произвольном порядке.

#### **Пример входного файла:**

При таких исходных данных (вместимость транспортировочного контейнера равна 96 пробирок) компании выгодно открыть лабораторию в пункте 2. В том случае сумма транспортных затрат составит 1 ⋅ 2 + 3 ⋅ 1 + 5 ⋅ 1 + 6 ⋅ 1 + 8 ⋅ 2 = 32. Ответ: 32.

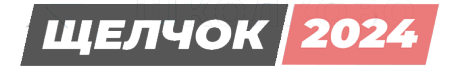

## Подписывайся на наши социальные сети:

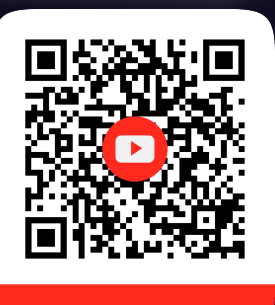

inf\_shkolkovo

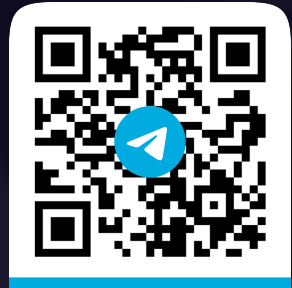

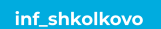

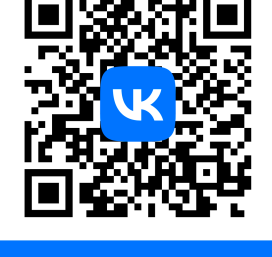

shkolkovo\_inf